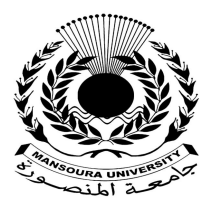

جامعة المنصورة كليسة التزبية

ـــ

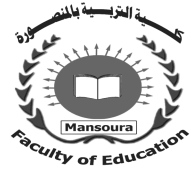

# **تطوير بيئة تدريب افتراضية قائمة على المصادر الالكترونية مفتوحة المصدر لتنمية مهارات استخدام المستحدثات التكنولوجية لدى معلمي المرحلة المتوسطة بدولة الكويت**

إعداد الباحث/ مرتضى أحمد أسد محمد **مدرس كھرباء بالمرحلة المتوسطة بدولة الكویت** 

إشراف

أ.د/إسماعيل محمد إسماعيل حسن  **أستاذ ورئیس قسم تكنولوجیا التعلیم كلیة التربیة – جامعة المنصورة** 

أ د/عبدالعزيز طلبه عبدالحميد **أستاذ تكنولوجیا التعلیم المتفرغ كلیة التربیة – جامعة المنصورة**

مجسلة كلسية التربية – جامعسة المنصسورة

العدد ١٢٢ – إبريل ٢٠٢٣

## تطوير بيئة تدريب افتراضية قائمة على الصادر الالكترونية مفتوحة الصدر لتنمية مهارات استخدام المستحدثات التكنولوجية لدى معلمي المرحلة المتوسطة بدولة الكويت

مرت*ضی احمر اسرمحمر* 

مقدمة.

تسعى عديد من منصات وبيئات التدريب الإلكتروني إلى توظيـف تقنيـات وتطبيقـات الحوسبة والشبكة المعلوماتية وغيرها في دعم العملية التدريبية التي تـتم فـي بيئـات التـدريب التقليدي، والتي تستند إلى وجود المتدربين في نفس المكان والزمان، وبأقـل التكـاليف وتحقيـق أفضل النتائج المرجوة . ويمثل التدريب الالكتروني أحد أشكال مواكبة المـستجدات التكنولوجيـة التقنية الراهنة فيما يرتبط بعملية التدريب، حيث أن الاعتماد على الإنترنت في عمليـة التـدريب يسهم في تزايد معدلات إنجاز المتدرب، ويطور من اتجاهاته وشخـصيته المهنيـة & Singer( 525 2001, ,Greenbowe(، والتدريب الإلكتروني هو: "كل الأنشطة والبرامج التدريبية التـي تقدم للمعلم من خلال توظيف الوسائل التكنولوجية والمعلوماتية والاتصالية المتاحة، وذلك لتلبيـة الاحتياجات التدريبية لكل معلم يرغب في التدريب في أي وقت ومن أي مكان وفي أي تخصص، وتتم هذه الأنشطة بصورة منظمة ومخططة مسبقاً، بهدف رفع كفاءة أداء المعلم في مجال عمله " (عماد وهبة، ،٢٠١١ ٢٦٣).

وهناك عديد من الأدوات والمستحدثات التكنولوجية التي يمكن توظيفهـا فـي بيئـات التدريب الافتراضية منها التعلم الافتراضي كـالواقع الافتراضـي Reality Virtual، والواقـع المعزز reality Augmented، والواقع المختلط reality Mixed، وبيئات الـتعلم الافتراضـية Environment Learning Virtual، وبيئات الـتعلم الشخـصية PLEs، ومنـصات الـتعلم للمقررات الإلكترونية المتاحة عبر الإنترنت MOOCs، إضافة إلى توظيف الألعاب التحفيزيــة Gamification، والفيـديو التفـاعلي Video Interactive، وتقنيـات الـذكاء الاصـطناعي Intelligence Artificial، وغيرها من المستحدثات التكنولوجية والتي تتطـور بـشكل سـريع يرتبط بتطور وتسارع انتشار التكنولوجيا الر قمية. وقد أحدثت تقنيات التعليم والتعلم الالكترونـي ثورة معلوماتية واقعية حقيقية، أثرت بشكل مباشر وغير مباشر على كافة مناشط الحياة، وأثـرت على طرق التواصل وطرق التفكير، مما أحدث نوعاً من التخبط في استخدامها والاستفادة منهـا فالمختصون بالتقنيات والحاسوب يؤيدون توظيفها بصورة شاملة، بينما يرى المختـصون بعلـم النفس والاجتماع، وبعض التربويين إلى التحذير من خطورة استخدامها أو الإفراط باسـتخدامها، وبغض النظر عن أهمية المستحدثات التكنولوجية وإمكانياتها وحقيقة أداء دورها فـإن الظـروف والمتغيرات المحيطة الطارئة تفرض على المسئ ولين سرعة اتخاذ القرار المناسب حول الطريقـة والأسلوب الأمثل في توظيفها واستخدامها . فهذه المستحدثات تحتوى على عديد مـن المعـارف والمصطلحات والمهارات التي شكلت في تكاملها أبجديات للغة عالمية علمية جديدة مرتبطة بعديد من التطبيقات الحياتية، وتأثرت بها عناصر المنظومة التعليمية بشكل عـــام، وعلــــى رأس هـــذه المنظومة الطالب الذي يميل بطبعه نحو الجديد والمتجدد وغير المألوف، فهـذه التقنيـات تمتـاز بكونها جذابه وممتعة ومسلية ومشوقة، وتستجيب لمقتضيات حياتنا وتلبي حاجاتنـا المعاصـرة، وهي نتاج جهد مختصين صمموها بقوالب نتاسب مختلف الأعمار والاتجاهات والميول، ومن هنا لا يمكن تصور بقاء مستحدثات تكنولوجيا التعليم في معزل عن ما يحدث من تغيرات وتطورات وأزمات صعبة تواجهها النظم التعليمية.

والتدريب الافتراضي يعد نظام تعليمي متكامل يقوم على أساس الفصل شبه الدائم بـين المدرب والمتدرب (جغرافياً)، ويقدم من خلال مؤسسة رسمية يقع على عاتقها تخطـيط المـواد واعدادها وتقديم الدعم والمساندة للمتدربين ويعتمد على توفير مواد تعليمية سابقة الإعداد تتمثـل في مواد مكتوبة ومسموعة ومرئية، وبرامج كمبيوتر، ويتم ايصال المحتوى التعليمي للمتـدربين في مواقع إقاماتهم أو عملهم باستخدام مستحدثات تكنولوجية أو وسائل اتصال، وتطبيقات تــسمح بالتفاعل للمتدربين والتعلم الذاتبي والتفاعل الاجتماعي وإتقان التعلم، ويحقق التدريب الافتراضــــي المرونة في الوقت وحرية الاختيار حيث يمكن للمتدرب الدراسة عندما يريد، وفي المكان الـذي يريد وبالطريقة التي تناسبه.

وعلى الرغم من ذلك فإن استخدام المستحدثات التكنولوجية لايعد بديلاً يتم اللجوء إليـه في الأوقات الصعاب فقط؛ بل الأصل أن ينظر إليها على أنها أساس من أسس ودعائم نظم التعليم بصفة عامة، وأن يتم توظيفها بشكل يضمن تحقيق العائد التعليمي، خاصة في وقت ينـشغل فيـه التربويون بتحقيق منطلقات جديدة كدور التعليم في تحقيق التنميـة المـستدامة، وتنفيـذ الـرؤى الطموحة للكثير من الدول العربية لعام .٢٠٣٠

ويمكن تلخيص دور المستحدثات التكنولوجية في عمليتي التعليم والتعلم عن بعـد فـي ثلاثة محاور أساسية: هي المساعدة في عمليتي التعليم والتعلم؛ حيث يمكــن اســـتخدام التقنيـــات التعليمية أو تطبيقاتها كأداة أو وسيلة أو استراتيجية يوظفها المعلم أثناء التعليم، كمـا يـستخدمها الطالب أثناء عملية تعلمه وممارسته الفعلية لأنشطة التعلم، مثل : استخدام المحاكـاة الحاسـوبية، والألعاب الرقمية، والبرامج التعليمية التفاعلية، والمحور الثاني هو إدارة عمليتي التعليم والــتعلم وذلك من خلال تشكيل بيئة تعليمية متكاملة تجمع كلاَّ من المعلم والطالب والمنهج، ويمكن مـن خلالها إلقاء المحاضرات، وتلقي الأسئلة، والإشراف على الطلاب المشاركين، وتسليم الواجبـات وتقديم الامتحانات وغيرها من الأمور التي تجري داخل الصفوف الدراسية الحقيقية، ونتج عنهــا عدد كبير من التطبيقات عرفت باسم الصفوف الافتراضية، والمحور الثالث يتضح فـي كونهـا مصدر لعمليتي التعليم والتعلم فالمعلم لا يستخدمها فقط كأداة أو كبيئة تعليمية افتراضية بـل يـتم تعلم التلاميذ من خلالها المعارف والمعلومات والمهارات المرتبطة بالتكنولوجيا، ويظهــر هــذا الاتجاه في كتب تكنولوجيا المعلومات وعلوم الحاسوب، التي تتنـاول محتوياتهـا موضـوعات مختصة مثل : البرمجة، والخوارزميات، والوسـائط المتعـددة، وقواعـد البيانـات، والتـصميم الحاسوبي، وغيرها من الموضوعات الأخرى (Al Ghamdi, et al., 2016).

وتتعدد مهام وأدوار المعلم في استخدامه للمستحدثات التكنولوجية ومها التعليم المعكوس، والرحلات المعرفية عبر الويب، واستراتيجيات المحاكاة والتمرين، استراتيجيات الأنشطة الذاتيـة الرقمية وغيرها . وأيضا الإلمام بمصادر المعلومات الر قمية خاصة المفتوحة المـصدر والقائمـة على تقنيات التخزين السحابي، وتوظيف القنوات التعليمية في اليوتيوب؛ حيث يـستطيع المعلـم شرح الدرس وإلقاء المحاضرات وتخزينها وتقديمها بصورة مجانية، ويستطيع الطلاب حـضور تلك الدروس في أي وقت ممكن، بالإضافة إلى المواقع التعليميـة الإلكترونيـة المختلفـة، مـع ضرورة الإشارة إلى التركيز على المحتوى المرئي التفاعلي، وعدم الاقتصار على فيديو تعليمـي للمشاهدة فقط . كما يتطلب أن يكون المعلم على دراية وممارسة لتطبيقات التواصـل الاجتمـاعي مثل تطبيقات الفيس بوك وتويتر وغيرها من التطبيقات المنتشرة بـين الأفـراد لـسهولة نـشر المعلومات، والوصول للمعلومات وتجميعها في مكان واحد، بالإضافة إلى شعبيتها الجارفة بـين المعلمين والطلاب مع التركيز على تطبيقات الاتصال المباشرة ومنهـا تطبيقـات Messenger، واتس أب WhatsApp وغيرها من التطبيقات المختصة بالاتصال والتواصـل، والتـي تمكـن المعلمين من القيام بعمل مجموعات تعلم تضم جميع الطلاب في المـادة الواحـدة، كمـا تعتبـر

مهارات التعامل مع الفصول الافتراضية والواقع المعزز مـن أهـم أدوار المعلـم فـي التعلـيم الالكتروني، ويقصد بالنعلم الافتراضي تمثيل البيئات الحقيقية بأخرى افتراضية تكون مشابه لهــا إلى حد كبير، بحيث يشعر الطالب بوجوده داخل الخبرات التربوية في بيئة تجمع كلاَّ من الطالب والمعلم والمنهج، وتكون مشابه للفصول الحقيقية، وتمكن المعلم من التواصل مع الطلاب وطرح الأسئلة وتلقي الإجابات وتقديم التغذية الراجعة، بالإضافة إلى تميزها بتقديم مجموعة متكاملة من أدوات التقويم المختلفة مع قدرة المعلم على تصحيح الامتحانات، وتـسجيلها إجـراء المعالجـات المطلوبة منه، ومن المهام المطلوبة من المعلم التعامل مع الخدمات المقدمة عبر منصة اليوتيوب التعليمي التفاعلي لقدرة الطلاب على الوصول للحلقات التعليمية التي قد يــتم بثهــا فــي أوقـــات محددة، وإمكانية تسجيلها وتخزينها، والرجوع إليها في أي وقت، وإضافة الروابط الإلكترونيـة، وظهور معلومات إضافية وإرشادية داخـل كـل حلقــة يونيــوب ( Yalcinalp, et al, 2012, .(4534

وتعد بيئات التدريب الافتراضية هي الأسلوب الأمثل لتقديم التعليم والتدريب عن بعـد؛ حيث توفر بيئة لامركزية تفاعلية متكاملة من الوسائط التي تراعي الفروق الفردية بين المتدربين، ولديها القدرة على جذب وزيادة دافعيتهم للتدريب، وفي ظل التطور الهائل لمستحدثات تكنولوجيا التعليم، يجب العمل على تطوير هذه البيئات لجعل المتدربين أكثر اندماجاً من خلال مستوى متقدم .(Cres Well, Bagley, 2013, 5) التفاعل من

ومما يثري بيئة التدريب الافتراضية تفاعلاً هو وجود مصادر تعلم مفتوحـة المـصدر (Resources Learning Source Open (تتميز على إختلاف أنواعها وتـصنيفاتها أنهـا ذات جودة عالية، وسريعة التطوير، وأكثر أمناً ، وأقل تكلفة بالإضافة إلى عديد من المميزات الأخرى التي يمكن توظيفها والاستفادة منها في إنتاج البيئة الافتراضية، وقد أضـافت دراسـة ( ,Smith 2004) بعداً جديداً يمكن الاستفادة منه في إنتاج بيئات التعلم الافتراضية، حيث أن مصادر التعلم مفتوحة المصدر ليست للاستخدام فقط، وإنما يمكن لأي شخص المشاركة في تطويرها والإضافة إليها والتعلم منها أيضاً . ومما ساعد التقدم المستمر في إعداد المحتوى التقني على التغيير الجذري والنظر في دور التقنية في عمليات التعليم والتدريب بجميع مراحله وتطور تـصميم المقـررات الدراسية، مثل: تصميم وبناء الدروس الإلكترونية Lessons– E، وإعداد المحتوى الرقمي مـن قبل المعلم أمراً مهماً؛ حيث بات اليوم الذي أصبح يعتمد فيه على مدخل جديـد، وهـو مـصادر التعليم مفتوحة المصدر (OER(، وهي شكل من أشكال تطور التعلم والتدريب الإلكتروني فهـي

مصادر تعلم رقمي تنشر عبر الإنترنت ، ويمكن إعادة استخدامها في مواقف تعليمية مختلفة؛ حيث يستطيع كل معلم استخدام المصدر المفتوح طبقاً لمتطلبات الموقف التعليمي فهـو يثـرى البيئـة التعليمية، ويساعد على تحقيق أهداف الموقف التعليمي، وهذه المصادر التعليمية تعرض غالباً عن طريق الويب، أو من خلال الأقراص المدمجة ROM-CD) أحمد سليمان، ،٢٠٢٠ ٢٢).

إن الهدف من استخدام مصادر التعلم مفتوحة المصدر هي إمكانيـة إعـادة اسـتخدامها وتوظيفها في أكثر من محتوى تعليمي وتكيفها مع بيئات التدريب الافتراضية المختلفة، وسـهولة الوصول إليها من خلال البحث؛ وهو ما أشارت إليه عديد من الدراسات منها دارسـة ( ,Hylen 2007) التي أكدت أن مصادر التعلم الرقمية مفتوحة المصدر تتيح الجودة وتوفر التكلفة وتـوفر محتوى سريع للموارد التعليمية، لذا ظهرت الحاجة لاستخدامها وتوظيفها، وأيضاً دراسة ( Leo 2007 ., al et (& التي أكدت أن استخدام مصادر التعلم مفتوحة المصدر جعل المتعلمين أكثـر إيجابية ومكنهم من اكتساب الكفايات التعليمية المكلفين بها بصورة أسرع، كمـا ( & Yueqing 2011 ,Lei (إن الغرض من استخدام مصادر التعلم مفتوحة المصدر هو توفير الوصول المفتوح إلى موارد رقمية ذات جودة عالية لإعادة استخدامها في مواقف تعلم جديدة، ويوصـي بتحـسين نوعية المصادر الحالية وتطويرها لتتناسب مع نوعية السياقات التربوية المختلفة، وتعزيز استخدام مصادر التعلم المفتوحة في بيئات التعلم الافتراضي أيضاً . وتأسيساً على ذلـك أصـبح تطـوير المحتوى الإلكتروني باستخدام المصادر التعليمية المفتوحـة المـصدر (OER (متطلبـاً رئيـساً لتصميم المناهج والمقررات الإلكترونية، كما أن تطوير المحتوى باستخدام المـصادر التعليميـة المفتوحة المصدر يؤدى إلى إنتاج مواد تعليمية ذات جودة عالية تسهم بشكل فاعل فـي مراعـاة الفروق الفردية بين المتعلمين ومراعاة حاجاتهم التعليمية (عادل خليفة، ،٢٠٠٦ ٣١).

وبيئات التدريب التفاعلية تعزز دور الممارسات التدريـسية بمـا تتـضمنه المـصادر التعليمية مفتوحة المصدر من أهمية كبرى للمؤسسات التربوية؛ مما يزيد من فرص تحسن التعلم، والخبرات وتشجيع التعاون بين مختلف الفئات والتخصصات من الموظفين والمعلمين والطـلاب، فهي تتيح حرية تبادل المعلومات وتشجيع التعاون والاتصالات على نطاق واسع من المؤسـسات التعليمية والبحثية، كما أن لدى هذه المستودعات إمكانيات كبيرة للتأثير إيجابياً على نوعية الـتعلم والبحث والتجربة (25 2005, ,Hayes(. وقد حظيت مصادر الـتعلم مفتوحـة المـصدر بـالغ الاهتمام لدى الباحثين، فقد أجريت عديد من الدراسات التي وظفتها في العملية التعليميـة حيـث أوضح (Rowell, Janet, 2015) أهمية استخدام مصـادر التعليم مفتوحة المصدر فــي التعلــيم

والتدريب، وأهمية تبنيها في الممارسات التدريبية، وأكد (2015) Christopher ,Moody على أنها تعتب ر أحد أهم أدوات التنمية المهنية في التعلم الإلكتروني، كما أن استخدام مـصادر الـتعلم مفتوحة المصدر أنتج مجتمعاً متعاوناً قائم على المعرفة، وأوصى بتطبيق استخدام مصادر الـتعلم مفتوحة المصدر في مختلف التخصصات، كما أوصى ( Kim Cheong Li, Billy Tak-Ming 2015 ,Wong (بضرورة تعزيز وعي الطلاب بمصادر التعلم مفتوحة المصدر وفهم الاستخدام السليم ليها.

وعلى الرغم من الاهتمام الذي توليه وزارة التربية والتعليم بدولـة الكويـت للـدورات التدريبية للمعلمين أثناء الخدمة إلا أن التدريب يواجه الكثير من المعوقـات، منهـا عـدم تلبيـة الدورات لحاجات المعلمين، وأن هناك قصوراً في المهارات التقنية المهنية لدى المعلمين، وعــدم ملاءمة طريقة تقديم البرامج التدريبية بما لا يلبى احتياجات المعلمين، فضلاً عن عدم توافر مواد تعليمية لمعظم هذه الدورات منشورة على الإنترنت بحيث يمكن الرجوع إليها في أي وقت ومـن أي مكان، ويرى الباحث أن هناك ضرورة لمعالجة القصور في أنماط التدريب عن بعد لمعلمــي مدارس المرحلة المتوسطة بدولة الكويت من خلال تصميم بيئة افتراضية قائمة علـى مـصادر التعلم مفتوحة المصدر.

الإحساس بالشكلة: نبع الإحساس بمشكلة البحث الحالي من خلال عدة مصادر كالآتي:

- **أولاً: طبيعة عمل وخبرة الباحث وملاحظاته :** من خلال عمـل الباحـث كمـدرس كهربـاء وإلكترونيات بالمرحلة المتوسطة بدولة الكويت، فقد لاحظ وجود صـعوبة لـدى بعـض المعلمين والمعلمات في كيفية التواصل مع الطلاب وكيفية التعامل مع المنصات التعليميـة والنظم الالكترونية لإدارة المقررات، وأن هناك حاجة لاكسابهم مهـــارات التعامـــل مــــع الفصول الافتراضية التي تم تصميمها من قبل الوزارة، وأن لديهم حاجة لمعرفة مهـارات استخدام المستحدثات التكنولوجية .
- **ثانياً: القيام بدراسة استكـشافية :** تمثلت في إجراء مقابلات شخصية غير مقننة مع عينة مـن معلمي المرحلة المتوسطة بدولة الكويت للتعرف على مدى إلمامهم بالتقنيـــات التعليميـــة، وكيفية استخدامها في العملية التعليمية، وهل تلقوا برامج تدريبية عليها؟ وما مدى الاستفادة من تلك البرامج؟، وقد أشارت نتائج المقابلة أن هناك قصور في مهارات التعليم من بعـد، والتعامل مع المنصات والبوابات التعليمية، ومـع نظـم إدارة المقـررات الإلكترونيـة، واستخدام تطبيقات شبكات التواصل الاجتماعي، واستخدام الفصول الافتراضية، والقنـوات

التعليمية على اليوتيوب، ومهارات التحضير الالكتروني للمحتـوى، ومهـارات التقـويم الالكتروني عن بعد. ثالثاً: نتائج الدراسات السابقة:

من خلال دراسات تناولت تصميم بيئة التدريب الإلكتروني: فقد اهتمت دراسة ( Howe 2010) Kekwaletswe and باستخدام بتطبيقات الويب داخل بيئات الـتعلم الافتراضـية فـي التعليم العالي في جنوب أفريقيا والاستفادة منها في الأغراض التعليمية، وقد توصلت الدراسة إلى أن استخدام تطبيقات الويب ٢,٠ تمكن المتعلمين من تحقيق التعلم الشخصي، وفي الوقـت نفـسه على أنها منصة تعليمية إضافية للمتعلمين لتعزيز تبادل معرفتهم. وتوصلت دراسـة ( Marino 2015) إلى معرفة المكاسب الأكاديمية للطلاب بعد إنتهاء دورة تدريبية بعنوان (تعلـيم الجبـر المتكامل) بواسطة بيئة التعلم الافتراضية VLE للمواضيع الرياضية، وأن استخدام بيئـة الـتعلم الافتراضية في تعليم برنامج (تعليم الجبر المتكامل ) يكون أفضل في العمليات العقلية أكثـر مـن الاحتمالات والإحصاء مع معظم الطلاب، كما تسمح هذه النتائج للمعلمين بعمل نموذج لبيئة تعلم افتراضية تسمح بمعالجة أي قصور، والاستفادة من المميزات لتحقيق النجـاح للطـلاب بـشكل أفضل. وتناولت دراسة (2015) .,al et ,Robb استخدام بيئات التعلم الافتراضية فـي تنميـة قدرات الممرضات التي تعمل في مجال الصحة النفسية، واكتساب المعارف وتطوير المهـارات اللازمة في مجال الصحة النفسية، واعتمدت على المرونة والسهولة علاوة على إمكانية دخــول الطلاب على الإنترنت واستخدام تقنيات الويب2Web ، وقد استخدمت الدراسـة تطبيـق Wiki، كما استخدمت الدراسة استراتيجية التعليم القائم على الممارسة، وقد توصلت الدراسة إلى وجـود مستوى عالي من الرضا والكفاءة الذاتية والإنجاز في التعلم بواسـطة اسـتخدام بيئـات الـتعلم الافتراضية، كما توصــلت دراســة (2015) ,Pattanasith, Rampai & Kanperm إلــــى نموذج تعلم قائم على استخدام بيئة التعلم الافتراضية يشتمل على أربعة مكونات وهـي المـتعلم والتعلم التعاوني والتعلم الذاتي وبيئات التعلم عبر الإنترنت. وهدفت دراسة ( Cheok, Wong, 2016) إلى دراسة خبرات ١٢ من معلمي المدارس حول استخدام بيئات التدريب الافتراضية في الندريس والتعلم من خلال مشروع يدعى (FROG VLE)، وهو نظام إدارة التعلم من خـــلال بيئة تدريب افتراضية التي تبنتها الحكومة الماليزية لجميع مدارسها، والتي تقدر بــــ (١٠٠٠٠) مدرسة بمساعدة الحكومة على الصعيد الوطني . وتوصلت الدراسـة إلـى أن المعلمـين تـدرك وترحب بفوائد جلب تكنولوجيا المعلومات والاتصالات في تعلم الطلاب، ولكن ما منعهم من تبني

مشروع (VLE FROG (بشكل كامل هو عبء ثقيل ناتج عن أن اتصال الإنترنت بطيء وغير مستقر، كما توصلت إلى وجوب أن يكون التدريب على استخدام بيئات التعلم الافتراضية للمعلمين موحد ومستمر بدلاً من التدريب لمرة واحدة، وقد أوصت الدراسة بـضرورة تـدريب القيـادات التربوية داخل المدارس على المشروع، وكذلك نرك الفرصة للمعلمين على تحديد الـوتيرة التــي يتم تنفيذ مشروع البيئة الافتراضية داخل فصولهم حسب الحد الأدنى من الإمكانات المتاحة لهـم . وهدفت دراسة (2016) ,Enazi-Al إلى معرفة وجهة نظر أعضاء هيئة التدريس في الجامعـات الحكومية الخمس في المملكة العربية السعودية حول الدعم المؤسسي ا لفعلي، والمطلـوب التـي توفره، أو ينبغي أن تقدمه مؤسساتهم لتشجيعهم على استخدام بيئات الـتعلم الافتراضـية، وقـد توصلت الدراسة إلى تقديم نموذج الدعم المؤسسي لمساعدة الجامعـات لتـوفير الـدعم الـلازم لأعضاء هيئة التدريس الخاصة بهم، ويقترح النموذج أربعة وأربعين بنداً لتقديم الدعم المؤســسي تم دمجها في سبعة مجالات رئيسية تتبنى فاعلية استخدام بيئات التعلم الافتراضـية داخـل هـذه الجامعات الخمس. وهدفت دراسة (2016) .,al ,et ,Khidzir إلى تحديد العلاقة بـين مجـالات التعليم (المعرفية – والحركية – والوجدانية ) للطلاب من خلال استخدام بيئات التعلم الافتراضـية في مؤسسات التعليم العالي من مختلف المؤهلات والخبرات من خلال استبيان وزع علـى عـدد ١١٣ من العلماء الأكاديميين، وقد أظهرت النتائج التأثير الإيجـابي لمجـالات الـتعلم المختلفـة باستخدام بيئات التعلم الافتراضية في العملية التعليمية، وكذلك سهولة استخدام هذه البيئــات فــي تشجيع المجال المعرفي والنفسي وتنمية المهارات الوجدانية.

**دراسات تناولت مصادر التعلم مفتوحة المصدر**: حيث هدفت دراسـة Arcos los de (2014)إلى معرفة تصورات معلمي مراحل التعليم العام الذين يطبقون نظام التعلم المعكوس أو الفصول المقلوبة من خلال المصادر التعليمية المفتوحة على أداء المتعلمين في بعـض مـدارس الولايات المتحدة، وقد توصلت الدراسة إلى أن توظيف المصادر التعليمية المفتوحة فـي الـتعلم المعكوس أدى إلى زيادة رضا المتعلمين عن عملية التعلم، وزيادة مشاركة المتعلمين في عمليـة التعليم/ التعلم، وزيادة معدل تعاون الزملاء في إدارة عملية التعلم. وتناولت دراسـة ( ,Moody 2015) Christopher إيضاح وتبرير الحاجة إلى دعم المصادر التعليمية المفتوحة، وتوصـلت الدراسة إلى أن غالبية المشاركين في الاستبانة أكدوا أن هناك حاجة ملحة للاعتماد على المصادر التعليمية المفتوحة في محتوى مناهج الرياضيات، وأن إجمال (%٧٦) من الطـلاب المـشاركين أكدوا أنهم سيستخدمون المصادر التعليمية المفتوحة حال توافرها، أكد المشاركون على أهمية أن

تشتمل الموارد التعليمية المفتوحة على مقاطع الفيديو التعليمية والألعاب، وأكد المـشاركين مـن الطلاب على استخدامهم بالفعل للمصادر التعليمية المفتوحة خلال تعلم الرياضيات، بالإضافة إلى ذلك تم اقتراح سبل لجعل المصادر التعليمية المفتوحة أكثر تفاعلية لدعم تلك المـصادر والعمـل على تطويرها. وتبنت دراســة (2015) ,Alexander Mikroyannidis, Teresa Connolly إمكانية استخدام التعلم غير الرسمي داخل بيئة التعلم الشخصية باستخدام مصادر التعلم مفتوحـة المصدر، وقد ركزت الدراسة على الاستخدام الفعال لمصادر التعلم مفتوحة المصدر المتاحة مـن مشروع التعليم المفتوح للجامعة المفتوحة، وقد توصلت الدراسة إلى فاعلية استخدام مصادر التعلم في التعليم غير الرسمي، فضلاً عن الوثائق المتعلقة بالتحديات التي تواجه استخدام مصادر التعلم مفتوحة المصدر OLR في سياق سيناريوهات التعلم غير الرسمي. وهـدفت دراسـة ( Dutta 2016) إلى إلقاء الضوء على بعض المسائل الفلسفية المتصلة بمصادر التعلم مفتوحة المـصدر (OLR)، مثل فتح المصادر التي تضمن رفع الحواجز المختلفة من المصادر التعليمية، مما يتــيح الوصول السهل لهذه المصادر، وتشترك في فلسفة مصادر التعلم مفتوحة المصدر فـي اسـتخدام المصادر، وأيضاً على التكنولوجيا المستخدمة؛ حيث اعتمدت هذه الدراسة على فكـرة الانفتـاح على جوانب استخدام المصادر التعليمية، ولكن الانفتاح والحرية في استخدام المصادر التعليميــة مفتوحة المصدر يرتبط أيضاً بالقضايا الأخلاقية مثل : أخلاقيات مختلفة مثـل أخلاقيـات التعلـيم المفتوح، وأخلاقيات الحاسوب، أخلاقيات الإنترنت، أخلاقيات تكنولوجيا المعلومات المرتبطة، وقد توصلت الدراسة إلى ضرورة توافر بعض الاستخدامات في مصادر التعلم مفتوحة المصدر مثل حرية استخدام المصادر التعليمية، والحرية في دراسة المصادر، حرية نسخ وتقاسـم المـصادر التعليمية مع الآخرين، والحرية في تعديل المصادر التعليمية . كما هدفت دراسة مـدحت عثمـان ومحمد سالم (٢٠١٦) إلى التعرف على اتجاهات أعضاء هيئه التدريس من استخدام المــصادر التعليمية مفتوحة المصدر في التعليم الجامعي في المعرفة العلمية التعليمية، وقد توصلت الدراسـة إلى أهمية استخدام مصادر التعليم مفتوحة المصدر في التدريس وأهمية تبنيها فـي الممارسـات التدريسية؛ ووجود قصور في استخدام كثير من الأعضاء لمصادر التعليم مفتوحة المـصدر فـي الممارسات التدريسية؛ ووجود تحديات ومعوقات تحول دون ذلك أهمهـا عـدم إدراك وظـائف وخصائص مصادر التعليم مفتوحة المصدر.

<mark>تعديد مشكلة البحث</mark>: نتحدد مشكلة البحث في وجود حاجة ملحة لدى معلمي المرحلـــة المتوسطة بدولة الكويت لاكتساب مهارات استخدام المستحدثات التكنولوجية، وذلك بسبب ضعف

وتدني هذه المهارات لديهم، ومنها مهارات التعليم من بعد، والتعامل مع المنـصات والبوابـات التعليمية، ومع نظم إدارة المقررات الالكترونية، واستخدام تطبيقات شبكات التواصل الاجتماعي، واستخدام الفصول الا فتراضية، والقنوات التعليمية على اليوتيوب، ومهارات التحضير الالكتروني للمحتوى، ومهارات التقويم الالكتروني . لذا يتطلب البحث الحالي الإجابة عن الـسؤال الـرئيس التالي: **كيف يمكن تطوير بيئة تدريب افتراضية قائمة على المصادر مفتوحة المصدر لتنميـة مهارات استخدام المستحدثات التكنولوجية لدى معلمي المرحلة المتوسطة بدولة الكويت؟**  ويتفرع من السؤال الرئيس الأسئلة التالية:

- ١) ما مهارات استخدام المستحدثات التكنولوجية لدى معلمـي المرحلـة المتوسـطة بدولـة الكويت؟.
- ٢) ما معايير تطوير بيئة تدريب افتراضية قائمة على المصادر مفتوحـة المـصدر لتنميـ ة مهارات استخدام المستحدثات التكنولوجية التعليمية لدى معلمي المرحلة المتوسطة بدولـة الكويت؟.
- ٣) ما التصميم لبيئة تدريب افتراضية قائمة على المصادر مفتوحة المصدر لتنميـة مهـارات استخدام المستحدثات التكنولوجية التعليمية اللازمة لمعلمي المرحلـة المتوسـطة بدولـة الكويت؟.
- ٤) ما فاعلية بيئة التدريب الافتر اضية القائمة على المصادر مفتوحة في تتمية الجانب المعر في لمهارات استخدام التقنيات التعليمية لدى معلمي المرحلة المتوسطة بدولة الكويت؟.
- ٥) ما فاعلية بيئة التدريب الافتراضية القائمة على المصادر مفتوحة المصدر في تنمية الجانب الأدائي لمهارات استخدام التقنيات التعليمية لدى معلمي المرحلة المتوسطة بدولة الكويت؟.

<mark>أهداف البحث</mark>: هدف هذا البحث إلى نتمية مهارات استخدام المستحدثات التكنولوجية التعليمية لدى معلمي المرحلة المتوسطة بدولة الكويت، وذلك من خلال:

- ١) تحديد مهارات استخدام المستحدثات التكنول وجية التعليميـة اللازمـة لمعلمـي المرحلـة المتوسطة بدولة الكويت.
- ٢) تحديد قائمة معايير تطوير بيئة تدريب افتراضية قائمة على المصادر مفتوحـة المـصدر لتنمية مهارات استخدام المستحدثات التكنولوجية لدى معلمي المرحلة المتوسـطة بدولـة الكويت**.**
- ٣) التعرف على فاعلية بيئة التدريب ا لافتراضية القائمة على المصادر مفتوحة المصدر فـي تنمية الجانب المعرفي لمهارات استخدام المستحدثات التكنولوجية التعليمية لـدى معلمـي المرحلة المتوسطة بدولة الكويت**.**
- ٤) التعرف على فاعلية بيئة التدريب افتراضية القائمة على المصادر مفتوحة المـصدر فـي تنمية الجانب الأدائي لمهارات استخدام التقنيات التعليمية لدى معلمي المرحلة المتوسـطة بدولة الكويت

أهمية البحث:

- ١) الاستفادة من النتائج في التوسع بتو ظيف منصات التعليم عن بعد لمواجهة الأزمات الطارئة التي قد تتعرض لها المؤسسات التعليمية بجميع مراحلها بدولة الكويت.
- ٢) قد يستفيد المعلمون والمعلمات بجميع المراحل التعليمية مـن إمكانـات بيئـة التـدريب الافتراضية في التغلب على مشكلات انقطاع الدراسة في أماكن التعلـيم الرسـمي ورفـع مستواهم في استخدام المنصات التدريبية.
- ٣) تفيد نتائج هذه الدراسة المسئولون عن التعليم في التغلب على المعوقات التي تحـول دون توظيف إمكانات منصات التدريب من بعد.
	- ٤) يعد البحث الحالي إضافة لقائمة البحوث التي تهتم بالتنمية المهنية المستدامة للمعلمين.
- ٥) مواكبة الاهتمام الذي توليه دولة الكويت بتوظيف المستحدثات التكنولوجية في المؤسـسات التعليمية.

منهج البحث: قام الباحث باستخدام منهج البحث التطويري، والذي يتضمن:

- المنهج الوصفي التحليلي : **وذلك في مرحلة الدارسة والتحليل وإعداد قائمة معـايير بيئـة التدريب الافتراضية، وأيضاً عند تحديد الأهداف والمحتوى المناسب للمنصة والمتـدربين (معلمي المرحلة المتوسطة) عينة البحث، وبناء البيئة في ضوء الأساس النظري والفلسفي للتدريب عن بعد.**
- **المنهج التجريبي :** وذلك للتعرف على أثر المتغير المـستقل الخـاص بالبحـث، والمتمثـل في بيئةة التدريب القائمة على مصادر التعلم مفتوحة المصدر على المتغير التابع المتمثل في الجوانب المعرفية والجوانب الأدائية المرتبطة بمهــارات اســتخدام مــستحدثات تكنولوجيـــا التعليم.

#### أ**دوات البحث**: قام الباحث بإعداد الأدوات الآتية:

- **أ ) أدوات جمع البيانات:**
- قائمة مهارات استخدام المستحدثات التكنولوجية التعليمية اللازمـة لمعلمـي ومعلمـات المرحلة المتوسطة بدولة الكويت.
	- قائمة معايير تطوير بيئة التدريب الافتراضية القائمة على المصادر مفتوحة المصدر.
- **ب ) المعالجة تجريبية :** منصة تدريب افتراضي من بعد، قائمة على مـصادر الـتعلم مفتوحـة المصدر وتطبيقات الويب التفاعلية.
	- **ج ) أدوات القياس:**
- اختبار تحصيلي إلكتروني لقياس الجوانب المعرفية لمهـارات اسـتخدام االمـستحدثات التكنولوجية اللازمة لمعلمي المرحلة المتوسطة بدولة الكويت.
- بطاقة ملاحظة لقياس الجوانب الأدائية لمهارات اسـتخدام االمـستحدثات التكنولوجيـة اللازمة لمعلمي المرحلة المتوسطة بدولة الكويت.

**حدود البحث**: تمثلت حدود البحث الحالي في الآتي:

- **الحدود الموضوعية:** وتمثلت في الآتي: - منصة تدريب افتراضية من بعد - منصة تدريب افتراضية من بعد قائمة على مصادر التعلم مفتوحة المصدر. - مهارات استخدام المستحدثات التعليمية التكنولوجية اللازمة لمعلمي ومعلمات المرحلـة المتوسطة بدولة الكويت.
	- **الحدود الزمانية:** تم تطبيق البحث في الفصل الدراسي الأول من العام الدراسي ٢٠٢٣م.
- **الحدود المكانية:** تم تطبيق تجربة البحث في مدارس المغيره بن نوفل بنبن ومدرسـة سـيد محمد حسين الموسوي بنين للمرحلة المتوسطة بدولة الكويت.
- **الحدود البشرية :** عينة من معلمي المرحلة المتوسطة بدولة الكويت **،** وعـددهم (٦٠) معلـم موزعين على مجموعتي البحث بواقع (٣٠) معلم لكل مجموعة.

**مجتمع وعينة البحث**: يتحدد مجتمع البحث في معلمي ومعلمات المرحلة المتوسطة بدولة الكويت، وتتكون عينة البحث من مجموعة تطوعية من هؤلاء المعلمين، وعـددهم (٦٠) معلـم ومعلمة، وتم تقسيمهم إلى مجموعتين تجريبيتين وفق متغيرات منصة التدريب من بعد.

ا**لتصميم شبه التجريي للبحث**: اعتمد البحث الحالي علــي التــصميم شــبه التجريبــي المعروف باسم (امتداد تصميم المجموعة الواحدة ) نظراً لأن البحث يشتمل على متغيـر مـستقل واحد وهو بيئة التدريب الافتراضية القائمة على المصادر مفتوحة المصدر ولها مستويين:

- بيئة تدريب افتراضية من بعد.
- بيئة تدريب افتراضية من بعد قائمة على مصادر التعلم مفتوحة المصدر.

لذا تمثلت عينة البحث في مجموعتين تجريبيتين، والشكل (١) يوضح التصميم التجريبي للبحث:

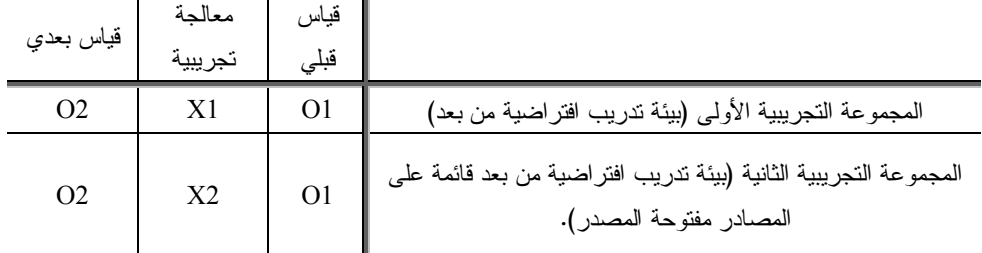

**شكل (١) التصميم شبه التجريبي للبحث** 

حيث إن:

- 1O: القياس القبلي من خلال تطبيق أدوات القياس قبلياً (الاختبـار التحـصيلي، بطاقـة الملاحظة).
	- 1X: التعرض للمستوى الأول للمعالجة التجريبية (بيئة تدريب افتراضية من بعد).
- 2X: التعرض للمستوى الثاني للمعالجة التجريبية (بيئة تدريب افتراضية من بعد قائمـة على المصادر مفتوحة المصدر).
- **-** 2O: القياس البعدي من خلال تطبيق أدوات القياس بعدياً (الاختبار التحـصيلي، بطاقـة الملاحظة).

**فروض البحث**: أمكن صياغة فروض البحث كالآتي:

- يوجد فرق دال إحصائيا عند مستوى دلالة ≤ ٠,٠٥ بين متوسـطات درجـات معلمـي المجموعة التجريبية الأولى ومعلمي المجموعة التجريبية الثانية فـي التطبيـق البعـدي للاختبار التحصيلي لصالح المجموعة التجريبية الثانية.
- يوجد فرق دال إحصائيا عند مستوى دلالة ≤ ٠,٠٥ ب ين متوسـطات درجـات معلمـي المجموعة التجريبية الأولى ومعلمي المجموعة التجريبية الثانية فـي التطبيـق البعـدي لبطاقة الملاحظة لصالح المجموعة التجريبية الثانية.

**مصطلحات البحث**: أمكن تعريف مصطلحات البحث إجرائياً كالآتي:

- **منصة التدريب الافتراضي من بعد:** عرفها (481 2016,) ,al ,et ,Khidzir بأنها: "نظـام تعليم إلكتروني معتمد على الإنترنت تـساعد علـى الوصـول إلـى المحتـوى التعليمـي والاختبارات ودرجات التقييم، كما أنها حيز اجتماعي حيث تمكن الطلاب والمعلمـين مـن التفاعل من خلال المناقشات المتر ابطة والدر دشة، وعادة ما تستخدم أدوات الويب ٢، وتضم نظام إدارة المحتوى التعليمي".

**وعرفها الباحث إجرائياً بأنها** : "حيز افتراضي يستخدم لعرض المحتوى التدريبي علـى بيئة افتراضية مصممة طبقاً للأهداف التربوية عن طريق مجموعة من البرامج والأدوات، ويعتمد على التفاعل بين المتدرب، وجميع مكونات وأدوات هذه المنصة، وتدار البيئة عبر أحـد أنظمـة إدارة المحتوى بحيث تكون من المرونة في استيعاب أي مستحدثات تكنولوجية جديدة تظهر فـي خدمة العملية التعليمية.

- **المصادر مفتوحة المصدر:** عرفها (111 2016,) Dutta بأنها: "المصادر التعليمية المفتوحة هي مصادر التدريس والتعلم والموارد البحثية التي تتواجد في المجال العام أو تم الإفراج عن ترخيص الملكية الفكرية الذي يسمح باستخدامها مجاناً أو إعادة تحديـد الأهـداف التعليميـة الخاصة بها من قبل الآخرين".

**وعرفها الباحث إجرائياً بأنها** : مصادر تعليمية رقمية تشمل المحتوى التدريبي ومصادر التعلم المجانية، والتي تصدر تحت ترخيص حر وتسمح بالاستخدام وإعادة الاستخدام والتـشارك والدمج بين المصادر المختلفة دون أي قيود أو وجود قيود محددة للاستخدام، ويمكن اسـتخدامها في جميع أنواع البيئات التعليمية والتدريبية الرسمية وغير الرسمية.

- **مهارات استخدام المستحدثات التكنولوجية التعليمية :** عرفها أشرف الغـزو (،٢٠١٥ ١٤) بأنها: "مجموعة المعارف والمهارات والاتجاهات التي يمتلكها الفرد، والتي تمكنه مـن أداء مهامه ومسؤولياته بمستوى يمكن ملاحظته وتقييمه في مجالات الكفايات الأساسية لاستخدام الحاسوب، وكفايات استخدام مصادر الشبكة العالمية (الإنترنت)، وكفايات توظيف تطبيقـات تكنولوجيا المعلومات والاتصالات، وكفايات استخدام الوسائل التعليمية".

**وعرفها الباحث إجرائياً في البحث الحالي** بأنها: مجموعة المعارف والمهارات المرتبطة بمهارات استخدام وإنتاج المحتوى الإلكتروني وإنتاح الاختبارات الإلكترونية والتعامل مع قواعـد البيانات، والتي يجب أن يمتلكها معلمي المرحلة المتوسطة بدولة الكويت.

#### إجراءات البحث والتجرية الميدانية

**أولاً: تحديد نموذج التصميم التعليمي المستخدم في البحث:**

تم تطوير بيئة التدريب الافتراضي من بعد في ضوء نموذج محمـد خمـيس (٢٠١٥)، وفيما يلي توضيح لعمليات ومراحل هذا النموذج:

**المرحلة الأولى: مرحلة التحليل:** في هذه المرحلة تم القيام بالآتي:

- ١) **تشكيل فريق العمل :** تم تشكيل فريق العمل لتطوير منصة تدريب مـن بعـد قائمـة علـى المصادر مفتوحة المصدر وتطبيقات الويب التفاعلية، والمتمثل في الباحث مع الاستعانة بأحد المبرمجين المتخصصين.
- ٢) **تحديد المسؤوليات والمهمات :** تم تحديد المسؤوليات والمهمات اللازمـة لتطـوير منـصة التدريب الافتراضية، وذلك من خلال:
- **-** الاستعانة بآراء بعض السادة المحكمين عن كيفية تقديم المحتوى وعرضه على المحكمين؛ للتأكد من صلاحيته ومدى ملائمته لمعلمي المرحلة المتوسطة بدولة الكويت.
- **-** تحديد مصادر التدريب وإدارة المعلومات والتعامل معهـا مـن خـلال بيئـة التـدريب الافتراضية.
- **-** اختيار برنامج (Moodle (لإنتاج وتطوير وتصميم وإنتاج وتطوير المحتوى الإلكترونـي بمنصة تدريب من بعد قائمة على المصادر مفتوحة المصدر.

**-** الاستعانة بأحد المبرمجين لتصميم، وبرمجة واجهة التفاعل.

- ٣) **تخصيص الموارد المالية وطرق الدعم :** اختص الباحث وحدها فيما يتعلق بتوفير المـوارد المالية والدعم وتحمل كافة التكلفة المادية.
- **٤) تحليل الحاجات وتقدير الغايات ال عامة: و**تمثلت في تنمية معارف ومهارات استخدام التقنيات التعليمية اللازمة لمعلمي المرحلة المتوسطة بدولة الكويت، وبناء عليه تم القيام بإعداد قائمة مهارات خاصة بمهارات استخدام المستحدثات التكنولوجية التعليمية.
- ٥) **إعداد قائمة مهارات استخدام المستحدثات التكنولوجية التعليمية اللازمة لمعلمي المرحلـة المتوسطة بدولة الكويت :** وقد اشتملت القائمة على (٣) مجالات رئيـسة، و (٤١) مهـارات رئيسة، و (١٥) مهارة فرعية، و(٣٥٤) مهارة فرعية، وتم توزيعها كالآتي:

**جدول (١) مهارات استخدام التقنيات التعليمية** 

| مؤشرات الأداء | المهارات الفرعية | المهارات الرئيسة | الموضوع                             |
|---------------|------------------|------------------|-------------------------------------|
| ۱ ۱ ۲         |                  | ۲۸               | مهارات إنتاج المحتوى الإلكتروني     |
| ۱۲۷           | ه ۱              |                  | مهارات إنتاج الاختبارات الإلكترونية |
|               |                  |                  | مهارات البحث في قواعد البيانات      |
| ٤ ٥ ٣         | ه ۱              |                  | مجموع                               |

**٦) إعداد قائمة معايير تطوير منصة تدريب من بعد قائمة على المصادر مفتوحـة المـصدر وتطبيقات الويب التفاعلية :** واشتملت القائمة على (٢) مجال رئيسي، و (٢) أبعاد رئيـسة، و(١٣) معياراً رئيساً، و(١٦٧) مؤشراً فرعياً.

٧) **تحليل الموارد والمواقف التدريبية :** بيئة التدريب متاحة على الإنترنت، وتم التواصل بـين الباحث والمعلمين من عينة البحث الاستطلاعية والتجريبية من بعد من خلال الإنترنت، لـذا تم اختيار عينة البحث ممن يتوفر لديهم جهاز كمبيوتر متصل بالإنترنت، ومن خلال المعمل المتاح بالمدرسة التي ينتمون إليها، أو الأجهزة الإلكترونية الشخصية في المنـزل، وجـدول (٢) يوضح ذلك:

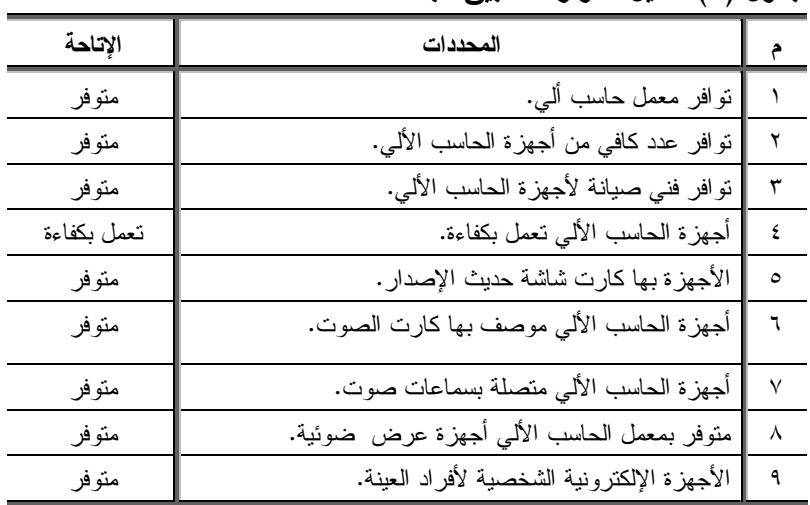

**جدول (٢) تحليل الموارد لتطبيق البحث** 

يتضح من جدول (٢) توافر عديد من الموارد والإمكانات المتاحة لتطبيق تجربة البحث الميدانية، أما بالنسبة للقيود والمعوقات، فقد واجه الباحث بعض القيود والمعوقات كالأتي:

- **-** عدم كفاءة بعض أجهزة الحاسب الآلي في معامل المدارس، وكذلك عدم كفـاءة بعـض أجهزة أفراد العينة الشخصية، وتم حلها من خلال فني الصيانة بمساعدة الباحث.
- **-** الحاجة على عديد من الموافقات الإدارية لت نفيذ تجربة البحث كونها تنفذ علـى معلمـي المرحلة المتوسطة بدولة الكويت، وتم حلها من خلال استخراج جميع الموافقات الإدراية المطلوبة.
- ٨) **تحليل خصائص المعلمين وسلوكهم المدخلي :** تم تحليل خصائص معلمي المرحلة المتوسطة بدولة الكويت وهم مجموعة من معلمي المرحلة المتوسطة بد ولة الكويـت، وعـددهم (٦٠) معلم، ويوجد بينهم تجانس من حيث العمر الزمني والعقلي والبيئة المحيطة . وجميعهم لـديهم الدافع نحو استخدام الإنترنت والقدرة على التدريب، وتنظيم الوقت، والقدرة علـى صـياغة الأسئلة. كما يتوافر لديهم مهارات استخدام الكمبيوتر والإنترنت، وإنشاء الملفـات وحفظهـا على الكمبيوتر، والتعامل مع برنامج معالجة النصوص Word، وكذلك قدرتهم على التجول عبر شبكة الإنترنت، والتعامل مع متصفح الإنترنت، وكذلك استخدام البريـد الإلكترونـي، وأدوات التواصل الأخرى عبر الإنترنت، وتم التأكد من سلامة الجميـع بـدنياً بالملاحظـة المباشرة.
- ٩) **تحليل التكلفة والعائد :** تم تحليل التكلفة المادية لمشروع تطوير منصة تدريب من بعد قائمـة على المصادر مفتوحة المصدر ، والتي اختص بها الباحث، وقام بتحملهـا، كمـا أن العائـد المتوقع هو تتمية مهارات استخدام المستحدثات التكنولوجية التعليمية اللازمة لمعلمي المرحلة المتوسطة بدولة الكويت.

**المرحلة الثانية: مرحلة التصميم:** وفي هذه المرحلة تم إجراء الآتي:

**١) صياغة الأهداف التدريبية :** وهي عبارة عن الأهداف المرجو تحقيقها بعد إتمام تعلم المحتوى الموجود بمنصة التدريب الافتراضي القائمة على المصادر مفتوحة المصدر والشكل التـالي يوضح الاهداف التدريبية للمديول الاول.

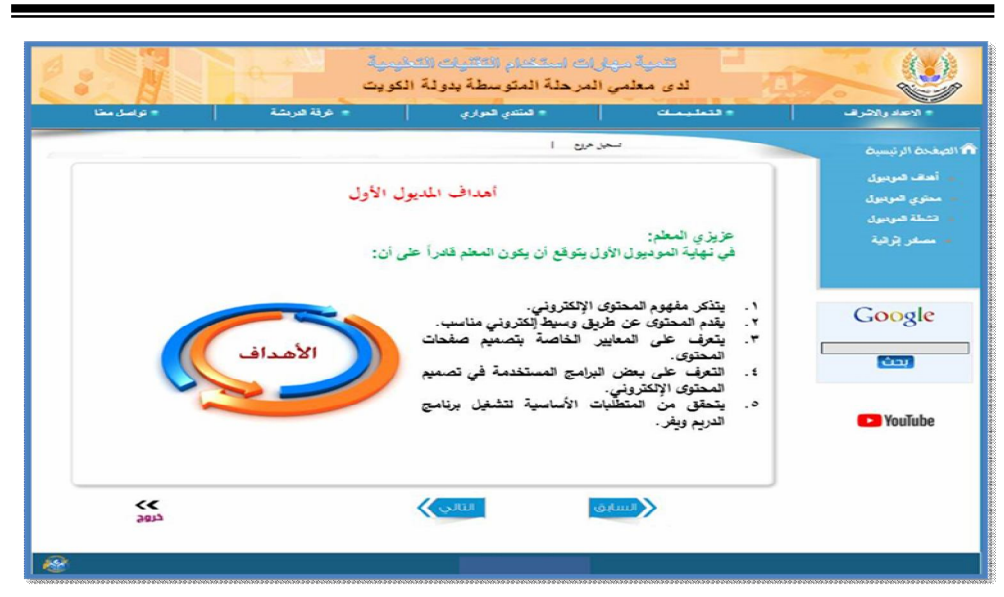

**شكل (٣) الأهداف التدريبية لأحد الموديولات** 

- ٢**) تصميم أدوات القياس محكية المرجع** : تم تصميم أدوات القياس في الخطوة التالية، والتي تمثلت في (اختبار تحصيلي لمهارات استخدام التقنيـات التعليميـة، بطاقـة ملاحظـة لمهارات استخدام التقنيات التعليمية).
- ٣ **) تصميم المحتوى التدريبي :** تم تحديد بنية المحتوى التدربيي لمنصة تدريب مـن بعـد قائمة على المصادر مفتوحة المصدر، والتي تم تنظيمها في شكل موديـولات تعليميـة على النحو التالي:

| بنية المحتوى (المستحدثات التكنولوجية)                     | الموديولات      |  |  |
|-----------------------------------------------------------|-----------------|--|--|
| مفاهيم حول المحتوى الإلكتروني                             | الموديول الأول  |  |  |
| واجهة برنامج تصميم المحتوى الإلكتروني ونشره (الدريم ويفر) | المودبول الثاني |  |  |
| إنشاء موقع لتصميم المحتوى الإلكتروني ونشره                | الموديول الثالث |  |  |
| تصميم المحتويات داخل الموقع                               | الموديول الرابع |  |  |
| تصميم صفحات جديدة ونشرها                                  | الموديول الخامس |  |  |
| أساسيات تصميم وإنتاج الاختبارات الإلكترونية               | الموديول السادس |  |  |
| معايير جودة تصميم وإنتاج الاختبارات الإلكترونية           | الموديول السابع |  |  |
| تصميم وإنتاج الاختبارات الإلكترونية                       | المودبول الثامن |  |  |
| البحث في قواعد البيانات                                   | المودبول التاسع |  |  |

**جدول (٣) بنية المحتوى التدريبي بالبيئة التدريبية** 

- ٤ **) تصميم استراتيجيات التعليم والتعلم :** تم تحديد استراتيجية التعليم والتعلم العامة للمحتوى داخل منصة التدريب من خلال وضع خطة عامة منظمة بالإجراءات التعليمية المحـددة، وتحقيق الأهداف التعليمية المرجوة، ومنها: تحديد أســـاليب اســـنثارة دافعيـــة المعلمـــين للتدريب، و تعريف المعلمين بأهداف التدريب، ومراجعة (اسـتدعاء ) التـدريب الـسابق، وتشجيع مشاركة المعلمين، وتنشيط استجاباتهم عن طريق أنشطة انتقالية موزعة، و تقديم التعزيز والرجع المناسب للمعلمين، و مساعدة المعلمين على الاستمرار في التدريب.
- **٥ ) تصميم استراتيجيات التفاعلية والتحكم:** تم تحديد التفاعلات التدريبيـــة داخـــل منـــصـة تدريب من بعد قائمة على المصادر مفتوحة المصدر **من خلال : التفاعل مع البيئة وواجهة الاستخدام، و تفاعل المعلم مع المحتوى، و تفاعل المعلم مع المدرب ، وتفاعل المعلم مع الزملاء.**
- ٦) **تصميم المساعدة والتوجية :** قام الباحث بشرح كيفية التعامل مع واجهة الاستخدام لمنصة تدريب من بعد قائمة على المصادر مفتوحة المصدر وتطبيقات الويب التفاعليـة ، وكـذلك منصة العرض، وأوضح أيضاً كيفية الإجابة عن أدوات التقويم الخاصة بالمحتوى، وكيفية التعامل مع المحتوى الإلكتروني، وأدوات التفاعل التزامنية، وغير التزامنية داخل المنصة، والاختبارات.
- **٧ ) تــصميم الانــشطة واســتراتيجيات التــدريب، وتحديــد الوســائط التعليميــة المستخدمة:ومعاييرها.**
- **١٠) تصميم خرائط المسارات وتأليف المحتوى الإلكتروني :** تم حجز دومين خاص بمنـصة تدريب من بعد قائمة على المصادر مفتوحة المصدر، وتميزت عمليـة حجـز ا لـدومين والتصميم الداخلي للموقع بإمكانية نشره للمحتوى بشكل يتوافق مع معايير سكورم حتى يتم تجهيزه لرفعه على منصة التدريب**.**

**المرحلة الثالثة: مرحلة التطوير:** في هذه المرحلة تم تطوير المحتوى الإلكتروني داخل منصة تدريب من بعد قائمة على المصادر مفتوحة المصدر ، والذي يتكون من الأهداف والمحتوى والأنشطة، وذلك على أساس المواصفات، والمعايير التصميمية سالفة الذكر، مع مراعاة الإلتـزام بالسيناريو الخاص بتطوير منصة تدريب من بعد قائمة على المصادر مفتوحة المصدر.

**المرحلة الرابعة: مرحلة التقويم النهائي:** تم تحديد التصميم التجريبي المناسب من خلال مقارنة مجموعتين تجريبيتين، واستخدام التصميم التجريبي المعروف باسم "تصميم المجموعـات المتكافئة (القياس القبلي/ البعدي) والذي يشتمل على مجموعتين هما: المجموعة التجريبية الأولى، والمجموعة التجريبية الثانية، والذى يوضحه الشكل (٤):

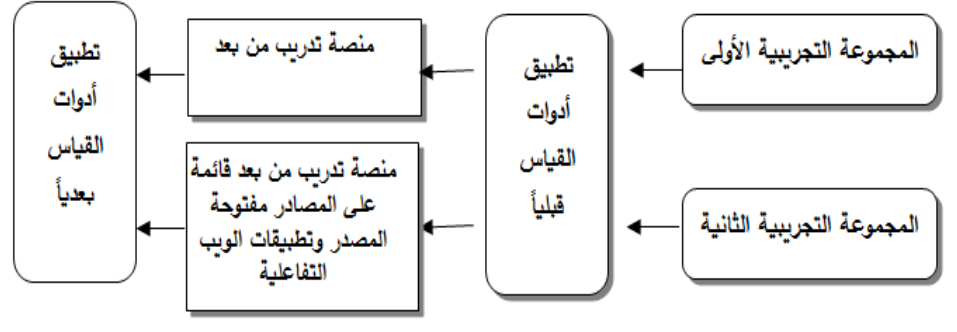

**شكل (٤) التصميم التجريبي للبحث** 

- **المرحلة الخامسة: إعداد أدوات القياس:**
- **١) إعداد الاختبار التحصيلي :** في ضوء الأهداف العامة والإجرائية، والمحتوى التدريبي لمنـصة التدريب القائمة على المصادر مفتوحة المصدر، تم إعداد وتصميم اختبار التحصيل المعرفي من خلال الخطوات المعروفة وقد اشتمل الاختبار التحصيلي في صـورته النهائيـة علـى (١٤٧) مفردة مقسمة إلى (٧١) مفردة من مفردات الاختيار من متعدد و (٧٦) مفـردة مـن مفردات الصح والخطأ.
	- **٢) إعداد بطاقة الملاحظة:**

تم إعداد بطاقة ملاحظة الجانب الأدائي لمهارات اسـتخدام المـستحدثات التكنولوجيـة التعليمية اللازمة لمعلمي المرحلة المتوسطة بدولة الكويت، وفقاً للخطوات المعروفـة فـي بنـاء بطاقة الملاحظة وقد اشتملت البطاقة في صورتها النهائية، على (٣) مجـالات رئيـسة، و (٤١) مهارة رئيسة، و(٣٥٤) مهارة فرعية**.** 

لجرية الدراسة المدانية:

- **١ ) اجراء التكافؤ بين المجموعتين في التطبيق القبلي لادوات البحث.** 
	- **٢ ) تجريب البيئة: تم تجريب البيئة من خلال:**
- **أ) توزيع العينة:** تم توزيع العينة إلى مجموعتين تجريبيتين كما تم توضيح ذلك سابقاً. **ب) إجراء جلسة تحضرية :** قام الباحث بإجراء مقابلة تعريفية مع معلمي المرحلـة المتوسـطة بدولة الكويت (عينة البحث ) كاملة بمجموعا تيها، بمدارس المغيره بن نوفل وسـيد محمـد

حسن الموسوي المتوسطة بنين، وذلك يوم الأحد الموافق ٢ / ١٠ / ٢٠٢٢م، وقام بتوزيع رابط منصة التدريب من بعد القائمة على المصادر مفتوحة المـصدر علـى المجمـوعتين التجريبيتين، واسم المستخدم، وكلمة المرور الخاصة بكل معلم، وتـم توضـ يح خطـوات الدخول لمنصة التدريب، وكيفية تغيير اسم المستخدم، وكلمة المرور الخاص بكـل معلـم، وكيفية البدء في تعلم المحتوى، والإطلاع على تعليمات كل موديول، وأهدافـه ومحتـوى التدريب الخاص به، والأنشطة الخاصة بكل موديول، وكيفيـة اسـتخدام أدوات التفاعـل المتاحة بمنصة التدريب، وكيفية رفع الملفات ومشاركتها.

- **ج)** توضيح خطة التدريب لمعلمي المرحلة المتوسطة بدولة الكويـت بالمجموعـة التجريبيـة الأولى، والتزام المجموعة بمعالجتها وتفاعلاتها الخاصة بها.
- **د)** توضيح خطة التدريب للمجموعة التجريبية الثانية، والتزام المجموعة بمعالجتها وتفاعلاتهـا الخاصة بها.
- **ه) تنفيذ التجربة الأساسية للبحث :** تم تنفيذ التجربة الأساسية للبحث خلال الفتـرة مـن يـوم الإثنين الموافق ٣ / ١٠ ٢٠٢٢/م وحتى يوم الإثنين الموافق ١٢ / ١٢ ٢٠٢٢/م، وخلال تلك الفترة تم الآتي:
- **-** تم متابعة عملية تسجيل دخول المعلمين (عينة البحث ) لمنصة التدريب من ب عد القائمـة على المصادر مفتوحة المصدر وتطبيقات الويب التفاعلية بشكل دوري، ومستمر طوال فترة التطبيق.
- **-** تم متابعة المعلمين (عينة البحث) والرد علـى مـشاركاتهم، وتـصحيحها، وتـوجيههم إلكترونياً من خلال منصة التدريب، وكذلك متابعة غرفة الحوار والمحادثـات، والـرد على رسائل البريد الإلكتروني.
- **-** تم متابعة إجابات المعلمين (عينة البحث ) على الأنشطة التدريبية، وتوجيههم للإجابـات الصحيحة، وتقديم الدعم لهم، وذلك من خلال لوحة التحكم التي تظهر كافة الاستجابات للمدرب "الباحث".
- **-** تم تنظيم الحوار بين المعلمين (عينة البحث ) داخل غرف الحوار وأث ناء المحادثات مـن قبل الباحث.
- ١) **التطبيق البعدي للأدوات :** بعد إنتهاء الفترة المحددة لتنفيذ التجربة الأساسية بمنصة التدريب من بعد القائمة على المصادر مفتوحة المصدر وتطبيقات الويب التفاعلية، تم التطبيـق البعـدي

لأدوات القياس (الاختبار التحصيلي – بطاقة الملاحظة) في يوم الثلاثاء الموافـق /١٣ /١٢ ٢٠٢٢م. وبعد الإنتهاء من تطبيق أدوات القياس بعدياً على عينة البحث تم رصد الـدرجات تمهيدا لإجراء المعالجات الإحصائية.

٢) **رصد النتائج ومعالجتها إحصائياً :** بعد تطبيق أدوات القياس قبلياً وبعدياً تم رصـد درجـات المجمو عتين التجر ببيتين الخام القبلية والبعدية، وذلــك تمهيــداً لإجــراء عمليـــات التحليــل الإحصائي للخروج بالنتائج النهائية للبحث.

**تحليل النتائج ومناقشتها وتفسيرها.** 

**أولاً: الإحصاء الوصـفي لأدوات القيــاس:** تم حساب المتوسط الحسابي و الانحر اف المعيار ي للتطبيـــق البعدي في جميع أدوات البحث، والجدول (٤) يوضح ذلك:

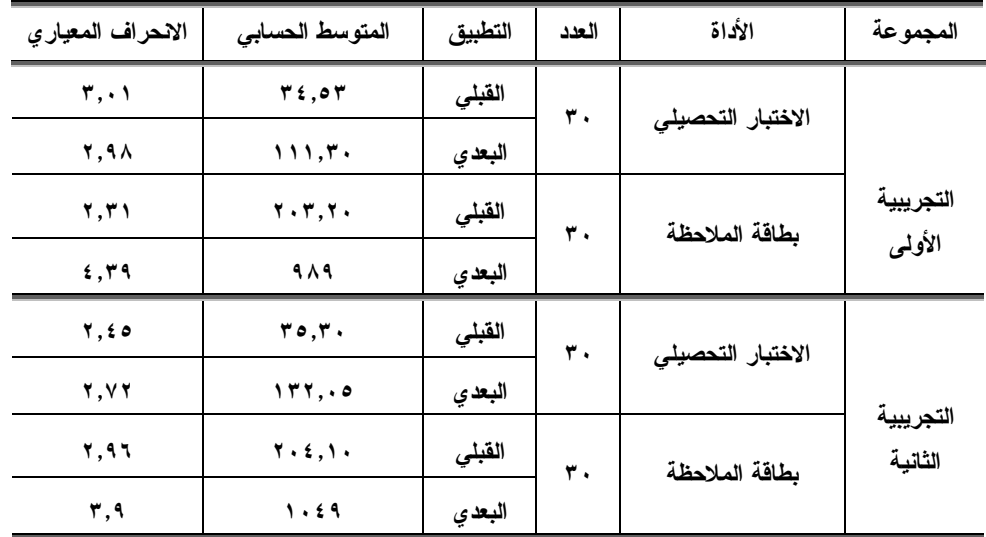

**جدول (٤) الإحصاء الوصفي للمجموعتين** 

يتضح من جدول (٤) وجود تكافؤ بين متوسط درجات المجموعتين في التطبيق القبلـي لكل من (الاختبار التحصيلي – وبطاقة الملاحظة )، مع وجود فرق بين التطبيق القبلي والبعـدي لصالح التطبيق البعدي للمجموعتين**.** 

ثانياً: عرض نتائج ال*بحث*:

**اختبار صحة الفرض الأول :** والذي نص على أنه : "يوجد فـرق دال إحـصائيا عنـد مستوى دلالة ≤ ٠,٠٥ بين متوسطات درجات معلمي المجموعة التجريبيـة الأولـى ومعلمـي المجموعة ا لتجريبية الثانية في التطبيق البعدي للاختبار التحصيلي لصالح المجموعـة التجريبيـة

الثانية"، ولاختبار صحة هذا الفرض تمت المعالجة الإحصائية لنتائج التطبيق البعـدي للاختبـار التحصيلي للمجموعتين، وكانت النتائج كما هي موضحة بجدول (٥) كالآتي:

| مستوى<br>الدلالة | قيمة ت                          | درجات<br>الحرية | الانحراف<br>المعيار ي | المتوسط | العدد | المجموعتين        |
|------------------|---------------------------------|-----------------|-----------------------|---------|-------|-------------------|
| $\cdots$<br>دالة | $\lambda \xi, \Lambda \circ$ ** | ٥٨              | ۲,۹۸                  | 111,7   | ٣.    | التجريبية الأولى  |
|                  |                                 |                 | ۲,۷۲                  | 177, .0 | ٣.    | التجريبية الثانية |

**جدول (٥) نتائج التطبيق البعدي للمجموعتين التجريبيتين للاختبار التحصيلي** 

يتبين من جدول (٥) وجود فروق دالة احـص ائياً بـين متوسـطات درجـات معلمـي المجموعتين التجريبيتين في التطبيق البعدي للاختبار التحصيلي، حيث جاءت متوسطات درجـات معلمي المجموعة التجريبية الثانية وهي (١٣٢,٠٥) أعلى مـن متوسـطات درجـات معلمـي المجموعة التجريبية الأولى في التطبيـق البعـدي وهـي (١١١,٣٠) فـي الجانـب ال معرفـي (التحصيلي)، وجاءت قيمة "ت" المحسوبة (١٤,٨٥) وجاءت دالة احصائياً عند مـستوى دلالـة (٠,٠١)، وجاءت الفروق لصالح معلمي المجموعة التجريبية الثانية، مما يدل على تفوقها علـى المجموعة التجريبية الأولى.

ا**ختبار صحة الفرض الثاني:** والذي نص على أنه: "يوجد فــرق دال إحــصائيًا عنــد مستوى دلالة ≤ ٠,٠٥ بين متوسطات درجات معلمي المجموعـة التجريبيـة الأولـى ومعلمـي المجموعة التجريبية الثانية في التطبيق البعدي لبطاقة ملاحظة الجانب الأدائي لصالح المجموعـة التجريبية الثانية "، ولاختبار صحة هذا الفرض تمت المعالجة الإحصائية لنتائج التطبيـ ق البعـدي لبطاقة الملاحظة للمجموعتين، واستخدم الباحث اختبار "ت" للعينات المستقلة،

| مستوى<br>الدلالة | قيمة ت    | درجات<br>الحرية | الانحراف<br>المعيار ي | المتوسط | العدد | المجموعتين        |
|------------------|-----------|-----------------|-----------------------|---------|-------|-------------------|
| $\cdots$         | $10,17**$ |                 | 5.79                  | ۹۸۹     | ٣.    | التجريبية الأولى  |
| دالة             |           | ٥٨              | ۳.۹                   | ١٠٤٩    | ٣.    | التجريبية الثانية |

**جدول (٦) نتائج المجموعتين التجريبيتين في التطبيق البعدي لبطاقة الملاحظة** 

يتبين من جدول (٦) وجود فروق دالة احـصائياً بـين متوسـطات درجـات معلمـي المجموعتين التجريبيتين في التطبيق البعدي لبطاقة ملاحظة الجانب الأدائي لمهـارات اسـتخدام التقنيات التعليمية، حيث جاء متوسطات د رجات معلمي المجموعة التجريبية الثانية وهي (١٠٤٩) أعلى من متوسطات درجات معلمي المجموعة التجريبية الأولى وهي (٩٨٩) في التطبيق البعدي لبطاقة الملاحظة، وبلغت قيمة "ت" المحسوبة لهذه المهارات (١٥,١٦) وجاءت دالة احصائياً عند مستوى دلالة (٠,٠١)، وجاءت الفروق لصالح معلمي المجموعة التجريبية التجريبية الثانية. ثالثاً: مناقشة النتائج وتفسيرها: يمكن تفسير نتائج البحث كالآتي:

- **تفسير النتائج الخاصة بالجانب المعرفي (الاختبار التحصيلي):** ترجع هذه النتائج إلى قـدرة منصة التدريب الافتراضية القائمة على المصادر مفتوحــة المــصدر علـــى تقــديم الـــدعم والمساهمة المعرفية، وكم إثرائي من المعلومات الأكثر توضيحاً للمحتوى الأساسي، وقدرتها على تقديم المعلومات في شكل جذاب وبأنماط بصرية ووسائط متعددة؛ مما ساهم في بنـاء المعرفة بصورة أكثر تنظيماً لدى المجموعة التجريبية الثانية، إضافة إلى أن التـدرب فـي الوقت المناسب جعل المعلمين أكثر تقبلاً للتدريب ودراسة للمحتوى . كمـا قـدمت منـصة تدريب من بعد قائمة على المصادر مفتوحة المصدر المحتوى التدريبي للمعلمين بما يتناسب مع قدراتهم واستعدادتهم والوقت والمكان المناسب لهم، ومراعاة إمكانية إعادة المحتوى أكثر من مرة وفقاً لخطوهم الذاتي الأمر الذى يساهم على تحسين المستوى التحـصيلي للمعلمـين بالمجموعتين التجريبيتين.

كما أن توظيف الأنشطة التدريبية كان لها أثر فعال لتحقيق نتائج جيدة، وتفاعل إيجـابي بين المعلمين لتحسين نواتج التدريب وصولاً إلى مرحلة الاتقان المرجوة، ووفرت منصة تـدر يب من بعد قائمة على المصادر مفتوحة المصدر عملية التفاعل المختلفـة بـين المعلمـين بعـضهم البعض، حيث شجع هذا التفاعل على المناقشة وتبادل الخبرات والأفكار بين المعلمين، كل ذلـك أثر على مستوى تحصيل المعلمين للجانب المعرفي للمهارات.

ووفرت منصة تدريب من بعد قائمة على المصادر مفتوحة المصدر المحتوى التــدريبي طوال ٢٤ ساعة؛ مما أتاح للمعلمين الإطلاع عليه فى أي وقت وفي أي مكان؛ مما يـؤدى إلـى سرعة ومرونة أفضل للتدريب بحيث يتمكن المعلم من الوصول الفوري للمعلومات، إضافة إلـى إجابة المعلمين على اختبارات التقويم عقب كل موضوع أدى لمعرفة المعلم لمـستواه ومـواطن الخطأ في إجابته أدى إلى زيادة تحصيل تدربه.

كما حققت منصة تدريب من بعد قائمة على المصادر مفتوحة المصدر التـوازن بـين الجوانب النظرية والتطبيقية العملية للمعلمين؛ مما ساعد المعلمين على توظيف الخبرات النظريـة بشكل عملى تطبيقي عند نتفيذ المهارات الأدائية، وحققت المنصة عملية تفاعــل المعلمـــين مـــع المحتوى المقدم لهم سواء كان التفاعل من خلال الإبحار في صفحات المنـصة أو التفاعـل مـع شاشات المحتوى التدريبي المقدم للمعلمين بإعادته أو بالتفاعل مع ما يقدمه داخل المنـصة مـن أنشطة تدريبية وتكاليف فردية يقوم بها بالإضافة إلى تدعيمهم بالتغذية الراجعه بما يتناسـب مـع إجابتهم كل ذلك أدى إلى زيادة التحصيل المعرفي.

وبالتالي يمكن إرجاع الفرق في درجات المجموعـة التجريبيـة الثانيـة فـي الجانـب المعرفي، وذلك نتيجة لطبيعة منصة تدريب من بعد قائمة علـى المـصادر مفتوحـة المـصدر وتطبيقات الويب التفاعلية وقدرتها على تقديم المعلومات وعرضها بطريقة جاذبـة وتوضـيحية، وتقديم معلومات تفصيلية وإثرائية بشكل مكثف للمعلمين، وهو ما لم يتوافر في طـرق أخـرى . كذلك فعملية تقديم التغذية الراجعة والأنشطة التدريبية من المنصة طوال فترة التدريب للمعلمـين بشكل مفصل أدى إلى ارتفاع معدلات التحصيل المعرفي لديهم فيما يخـص مهـارات اسـتخدام التقنيات التعليمية، وبذلك ظهر فرق بين التطبيقين القبلي والبعدي في الاختبار التحصيلي.

وقد اتفقت هذه النتائج مع نتائج دراسة كل من (استقلال محمد، ٢٠١٧؛ إيمان الضلعان، ٢٠١٧؛ أيمن فر حات، ٢٠١٧؛ أحمد الغامدي وأكرم علـي، ٢٠١٨؛ خالـد العمـري، ٢٠١٨؛ إسماعيل حسن، ٢٠١٩)، والتي أكدت جميعها على ارتفاع درجات التحصيل في الجانب المعرفي لمهارات استخدام التقنيات التعليمية . وقد اتفقت هذه النتائج أيضاً مع مبادئ النظرية البنائيـة فـي ضرورة أن يكون التدريب ومحتواه ذو معنى بالنسبة للمعلم، وأن المعلم قادر على بناء معرفتـه بنفسه في سياقات اجتماعية مع الأقران، وأنه كلما كان هناك أدوات تفاعل وإبحار أكثر كلما تـم التدرب بشكل أفضل، واتفقت أيضاً في كون المعلم قادراً على استخدام خبرته الـسابقة والتعلـيم والتدريب السابق، وتوظيفه في مواقف تدريبية جديدة، وتكوين النسق المعرفي له في إطار الدمج بين ما تعلمه من قبل وما يقوم بتعلمه في الوقت الحاضر.

- **تفسير نتائج الجانب الأدائي (بطاقة الملاحظة ):** يمكن تفسير نتائج الجانب الأدائي في كون منصة تدريب من بعد قائمة على المصادر مفتوحة المصدر جعلت المعلمين أكثر قدرة علـى التركيز لأطول فترة ممكنة؛ مما ساعدهم على الاحتفاظ بالمعلومات لفتـرة أطـول وعـدم التشتت أو فقدان التركيز؛ مما جعل الأفضلية في إكساب الجانب الأدائي لـصالح التطبيـق البعدي، فزيادة معدلات التحصيل المعرفي في الجانب المعرفي بالطبع سـوف تـؤد ي إلـى زيادة وتحسن معدل الأداء العملي لهذه المهارات لدى المعلمين، فكلما كان المعلم قادراً على التحصيل كان قادراً على التنفيذ والتطبيق بسهولة ويسر . فتقديم المحتوى التدريبي للمعلمـين بشكل إلكتروني مدعوم بالكثير من الوسائط، مع السماح لهم بالاسـتزادة بالمعلومـات مـ ن مصادر تعليمية مختلفة، وتقديم المحتوى باستخدام الفيديوهات الشارحة التطبيقية ساهم فـي زيادة قدرات معلمي المجموعة التجريبية الثانية على معلمي المجموعة التجريبية الأولى.

كما أن تقديم التغذية الراجعة بالنسبة للجانب الأدائي لمهارات استخدام التقنيات التعليمية ساهم في اتقانها من قبل معلمي المجموعة التجريبية الثانية، وهو ما لم يحـدث مـع المجموعـة التجريبية الأولى، وأدى اعتماد الباحث عند تصميم منصة تدريب من بعد قائمة علـى المـصادر مفتوحة المصدر على قائمة معايير تطوير تربوية وتكنولوجية، والإلتزام بها عنـد بناءهـا لكـي يحقق الفائدة المرجوة منها. وتأثير المنصة في تنمية مهارات استخدام التقنيات التعليمية لدى عينة البحث، نتيجة اتفاقها مع النظريات الحديثة للوسائط التدريبية، وما يتميز به التدريب الإلكترونـي عن التدريب التقليدي.

كما أن منصة تدريب من بعد قائمة على المصادر مفتوحة المصدر جعلـت المعلمـين يتجنبون مشكلة قضاء وقت طويل في التدريب وحدهم دون اكتساب وتحصيل المهـارات بـشكل مرضي، وذلك نظراً لأن المنصة مجهزه لهم من قبل الباحث . وقد اتفقت هذه النتائج مـع نتـائج دراسة كل من (استقلال محمد، ٢٠١٧؛ إيمان الضلعان، ٢٠١٧؛ أيمن فرحـات، ٢٠١٧؛ أحمـد الغامدي وأكرم علي، ٢٠١٨؛ خالد العمري، ٢٠١٨؛ إسماعيل حسن، ٢٠١٩) أكدت جميعها على ارتفاع درجات المعلمين في الجانب الأدائي والعملي للمهارات.

كما اتفقت هذه النتائج مع النظرية البنائية في كون المتدرب قادر على استخدام خبرتـه السابقة والتدرب السابق وتوظيفه في مواقف تد ريبية جديدة، وممارسة التدريب في مواقف حقيقية وواقعية، وتكوين النسق المعرفي والأدائي، حيث تم متابعة تنفيذ المعلمـين لمهـارات اسـتخدام التقنيات التعليمية من خلال منصة التدريب من بعد القائمة على المصادر مفتوحة المصدر. **رابعاً: ملخص نتائج البحث:** في ضوء ما سبق تتلخص نتائج البحث الحالي في الأتي:

- **قبول الفرض الأول :** يوجد فرق دال إحصائيا عند مستوى دلالة ≤ ٠,٠٥ بين متوسـطات درجات معلمي المجموعة التجريبية الأولى ومعلمي المجموعة التجريبية الثانية في التطبيق البعدي للاختبار التحصيلي لصالح المجموعة التجريبية الثانية.

- **قبول ال فرض الثاني :** يوجد فرق دال إحصائيا عند مستوى دلالة ≤ ٠,٠٥ بين متوسـطات درجات معلمي المجموعة التجريبية الأولى ومعلمي المجموعة التجريبية الثانية في التطبيق البعدي لبطاقة الملاحظة لصالح المجموعة التجريبية الثانية. في ضوء نتائج البحث يوصي الباحث بالأتي: - وضع القواعد الملزمة والحازمة لتدريب المعلمين والمعلمات بدولة الكويت بجميع المراحل الدراسية على استخدام التقنيات التعليمية اللازمة لتطوير المنظومة التعليمية الكويتية. - إعداد بيئات تدريب إلكترونية ومنصات تنمية مهنية خاصة بالمعلمين بدولة الكويت. - إعداد محتويات تدريبية تتناول الموضوعات التقنية التي تهم المعلمين الكويتيين. - استخدام منصة التدريب من بعد الحالية على نطاق واسع كأسلوب تدريب للمعلمـين فـي كافة عمليات التطوير والتنمية المهنية للمعلمين بدولة الكويت. - الاستفادة من عناصر البيئة المستخدمة في هذا ال بحث لتكون أساساً تقـوم عليـه بـرامج تطوير المحتويات التدريبية للمعلمين بدولة الكويت. - التوصية بتطبيق أي تكنولوجيا جديدة على المعلمين قبل المتعلمين.  في ضوء نتائج وتوصيات البحث يقترح إجراء البحوث التالية: - تصميم منصة تعلم شخصية قائمة على تطبي قات الويب التعليمية في تنمية مهارات التدريس الرقمي والتقبل التكنولوجي لدى معلمي المرحلة المتوسطة بدولة الكويت. - تطوير بيئة تدريب تكيفية قائمة على المصادر مفتوحة المصدر لتنمية الكفايات التكنولوجية والوعي الرقمي لدى معلمي المرحلة المتوسطة بدولة الكويت. - تصميم بيئة تدريب منتشر قائمة على الأجهزة الذكية في تنمية بعض مهـارات البرمجـة الحديثة والتقبل الرقمي لدى معلمي المرحلة المتوسطة بدولة الكويت. - تصميم بيئة تدريب ذكية قائمة على تحليلات التعلم في تنمية مهارات اسـتخدام التقنيـات التعليمية وتحسين الأداء التكنولوجي لدى معلمي المرحلة المتوسطة بدولة الكويت.

### مراجع البحث

**المراجع العربية:** 

- إبراهيم عبد الوكيل الفار (٢٠١٢). *تربويات تكنولوجيا القرن الحادي والعشرين تكنولوجيات ويب .٢,٠* ط،٢ طنطا: الدلتا لتكنولوجيا الحاسبات.
- إبراهيم محمد عبدالله حسن (٢٠٢٠). تعليم وتعلم الرياضيايت عن بعد في ظل جائحة كورونـــا: الواقع والمأمول. *المجلة الدولية للبحوث في العلوم التربوية*، مج،٣ ع،٤ -٣٣٧ .٣٥٥
- أبو شعبان رضوان محمد رضوان (٢٠١٣). *تصميم مدونة تعليمية وصفحة على موقع التواصل الاجتماعي الفيس بوك وأثرهمها على التحصيل لى طلاب الصف العاشر الأساسـي فـي مبحث ا لتكنولوجيا واتجاهاتهم نحوها .* (رسالة ماجستير غير منـشورة )، كليـة التربيـة، الجامعة الإسلامية بغزة.
- أحمد العشماوي (٢٠١٥). *فاعلية اختلاف نمط عرض المحتوى في المدونات الإلكترونيـة فـي تنمية مهارات بناء قواعد اليبانات واستخدامها لدى طلاب المرحلة الثانويـة الأزهريـة .* (رسالة ماجستير غير منشورة)، كلية التربية، جامعة الأزهر.
- إسماعيل محمد إسماعيل حسن (٢٠١٩). التفاعل بين مصادر التعلم مفتوحة المصدر والأسـاليب المعرفية في البيئة التكيفية وأثره على تنمية مهارات إنتاج عناصر التعلم الرقميـة لـدى طلاب كلية التربية. *مجلة كلية التربية،* جامعة المنصورة، ع ،١٠٥ ج،١ -٤٩٢ .٥٥٩
- أشرف مطلق الغزو (٢٠١٥). *درجة ممارسة أعضاء هيئة التدريس في الجامعات الأردنية فـي شمال الأردن للكفايات التكنولوجية وعلاقتها بأدائهم الوظيفي من وجهة نظرهم .* (رسـالة دكتوراه غير منشورة)، كلية التربية، جامعة اليرموك، الأردن.
- صبحي أحمد سليمان؛ موسى أحمد بيت علي سليمان (٢٠٢٠). فاعلية استخدام منـصة المـودل (Moodle (التعليمية في تنمية مهارات تصميم الإختبارات الإلكترونية لدى أعضاء هيئة التدريس بجامعة ظفار. *مجلة البحوث التربوية والنفسية*، مج،١٧ ع،٦٦ -٢٨٨ .٣١٥
- عادل محمد خليفة (٢٠٠٥). *التعليم الإلكتروني والعناصر التعليمية والأسلوب المقترح لفحـصها واختيارها.* الرياض، بانوراما الخليج للبرمجيات.
- عماد وهبة (٢٠١١). فلسفة التدريب الإلكتروني ومتطلباته كمدخل للتنميـة المهنيـة المـستدامة لمعلمي التعليم الثانوي - دراسة تحليلية ميدانية. *المجلة العلمية لكليـ ة التربيـة بجامعـة أسيوط*، مج ،٢٧ ع١ -٢٤٧ .٣٠٧

محمد عطية خميس (٢٠١٣). *النظرية والبحث التربوي في تكنولوجيـا التعلـيم* . القـاهرة : دار السحاب للنشر والتوزيع.

المراجع الاجنبية:

- Alghamdi, M. Y. (2020). An Investigative Analysis of Students' Use of Web 2.0 Applications at Albaha University. *Computer Science*, 15(4), 1293-1307.
- Brown, A. H., & Green, T. D. (2019). The essentials of instructional design: Connecting fundamental principles with process and practice. *Routledge*.
- Castañeda, J. & Arcila, F. (2012). Through Teachers' Eyes: The Use of Virtual Classrooms in ELT. *A Colombian Journal for Teachers of English*. 76-92.
- Gafni, R., Achituv, D. B., Eidelman, S., & Chatsky, T. (2018). The effects of gamification elements in e-learning platforms. *Online Journal of Applied Knowledge Management* (OJAKM), 6(2), 37-53.
- Homanova, Zuzana, Prextova, Tatiana (2017) "Educational Networking Platforms Through the Eyes of Czech Primary School Students" *Academic Conferences International Limited*, European Conference on eLearning; Kidmore End: 195-204.
- Loureiro, A., Messias, I., & Barbas, M. (2012). Embracing Web 2.0 & 3.0 tools to support lifelong learning-Let learners connect. *Procedia-Social and Behavioral Sciences*, 46, 532-537.
- Phansatarn, W., Thambunharn, P., Thamwipat, K. & Princhankol, P. (2013). The Development of Learning Resource for the Saleng Community under the Bridge of Zone 1 Entitled "How to Repair Electrical Appliances". (IJACSA) *International Journal of Advanced Computer Science and Applications*, 4(11), 5-9.
- Praseed, A., & Thilagam, P. S. (2018). DDoS attacks at the application layer: Challenges and research perspectives for safeguarding web applications*. IEEE Communications Surveys & Tutorials*, 21(1), 661- 685.
- Sanger, M. and GreenBowe, T (2001). Addressing student misconceptions concerning electorn flow in electrolyte solutions with instruction including computer animations and conceptual change strategies, *International Journal of Science Education*. 22(5), 521-537.
- Soto Medina, V. J. (2011). Instructional design and virtual learning environments. (Order No. 3469837, Capella University) .p9 . *ProQuest Dissertations and Theses*, , 152. Retrieved from
- Yalcinalp, S., Sen, N., Kocer, G., & Koroglu, F. (2012). Higher Education Student's Behaviors as Avatars in a Web based Course in Second Life. Procedia-Social and Behavioral Sciences, 46, 4534-4538
- Yasser M Khalife (2016). *Offcially Whatts August supports the ability to send docoments and PDF files finally*.